## *Игра «Зоркий глаз». Автоматизация звука Ш.*

- *• Посчитать предметы на поле (1 шишка, две шишки т.д.)*
- *• Назвать предметы на фрагменте справа. Найти выделенный фрагмент (изображен справа от поля) на поле, кликнуть по фрагменту мышкой.*

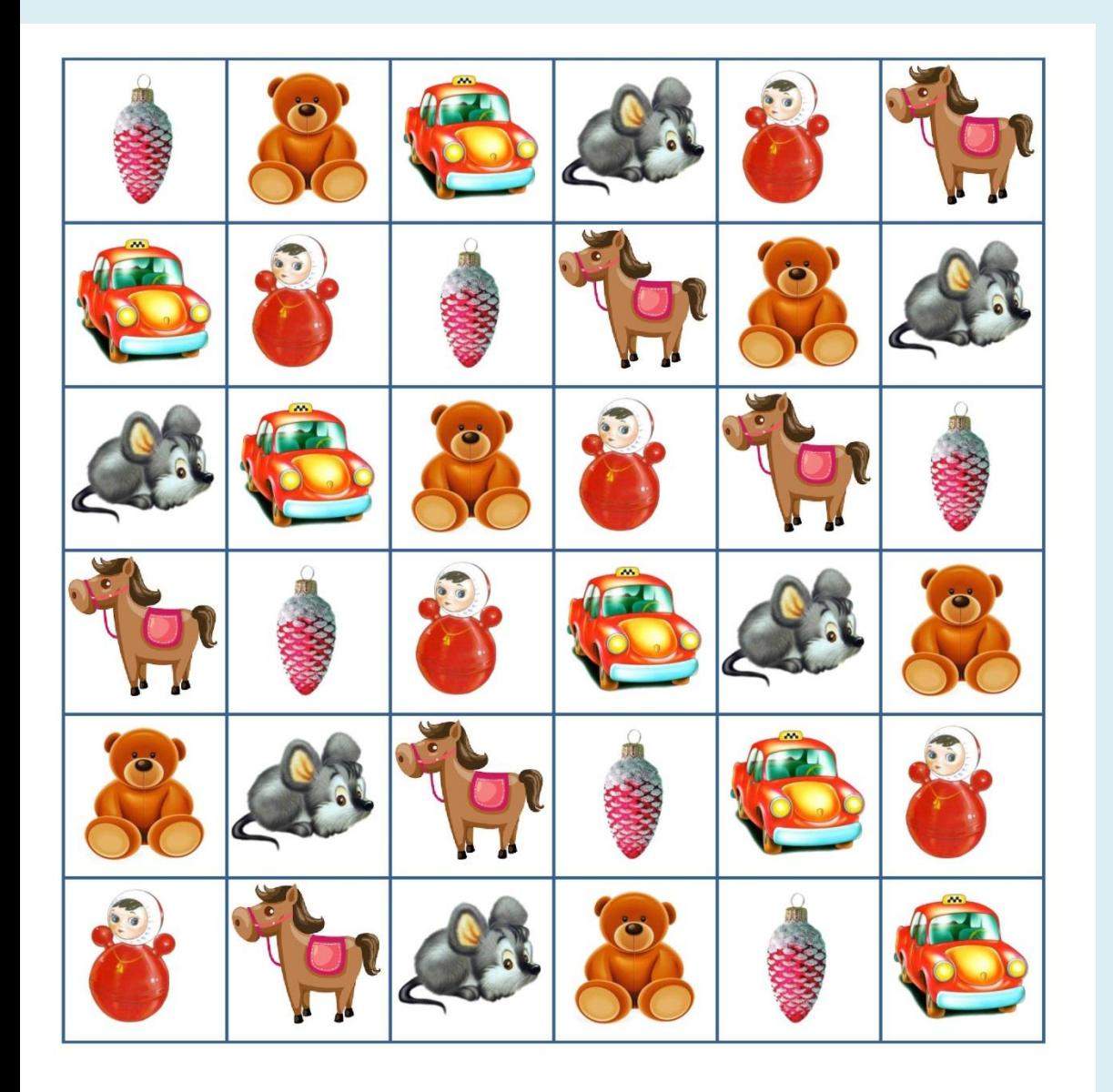

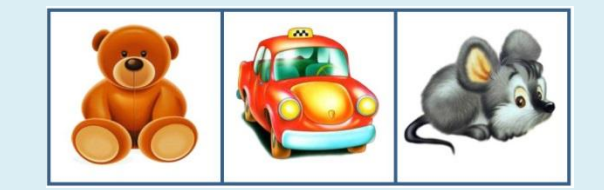

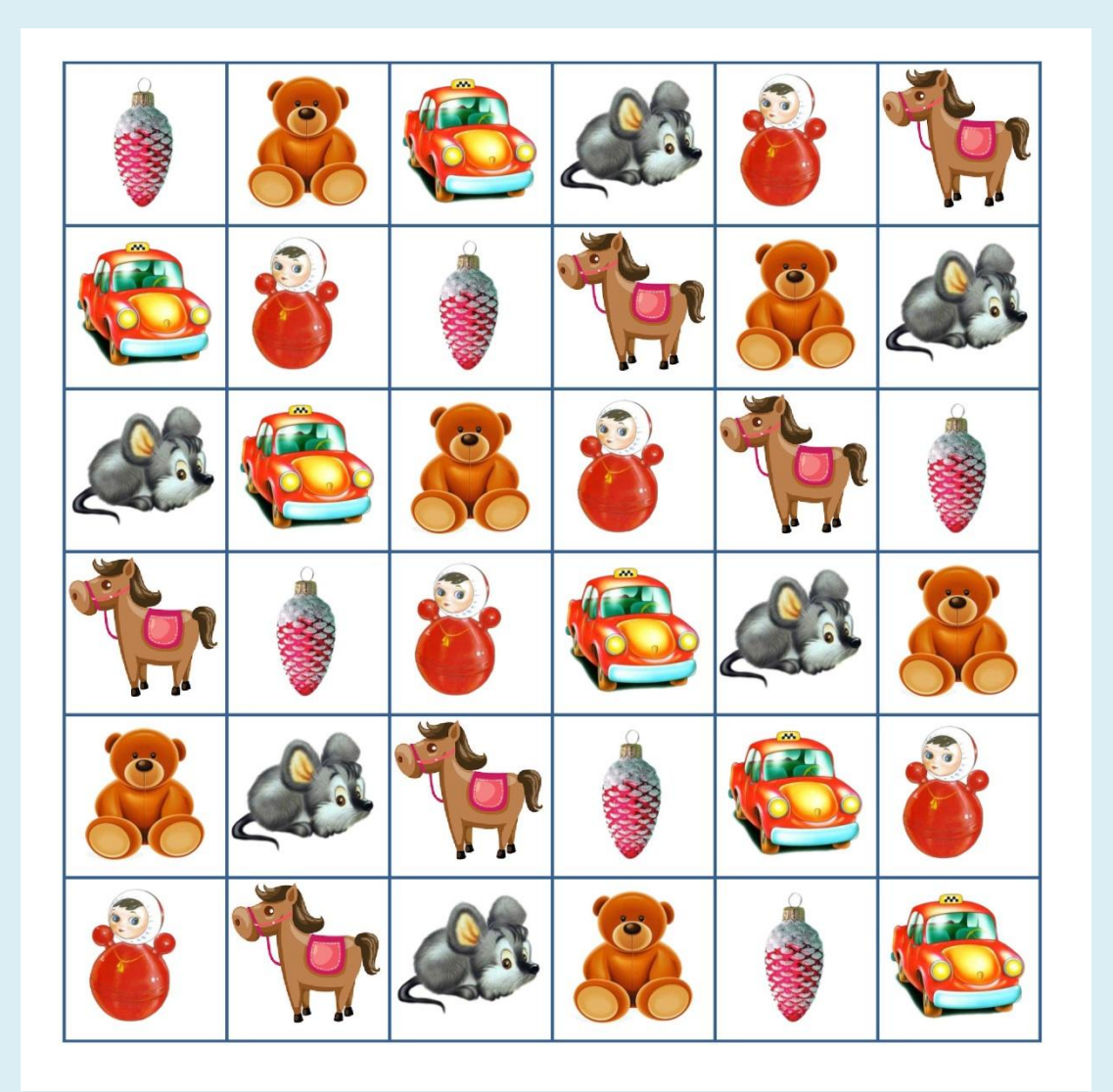

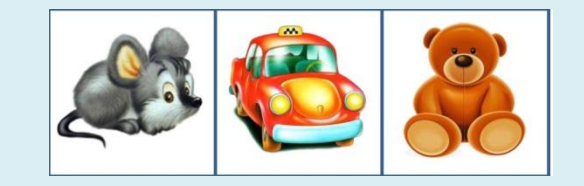

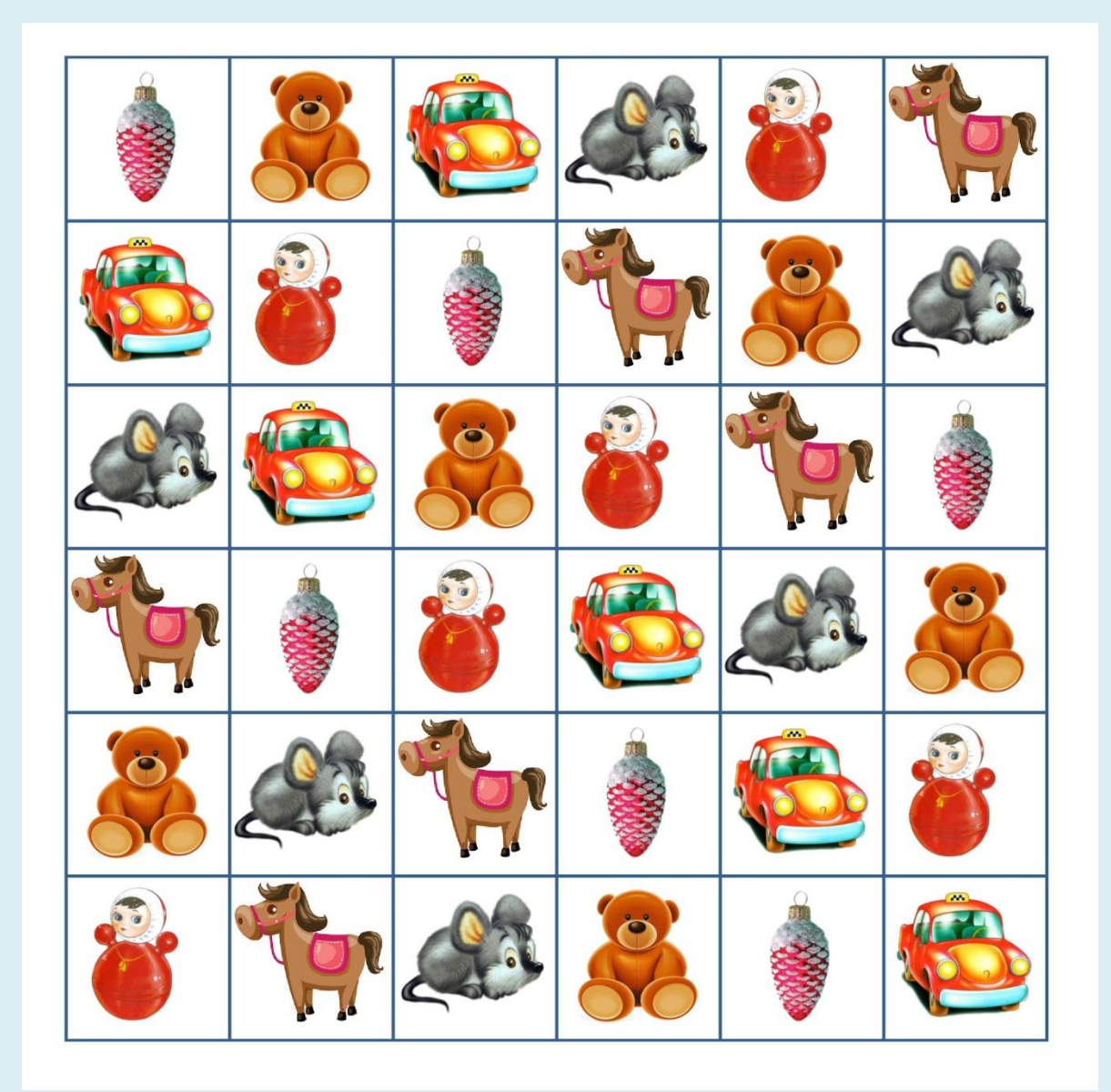

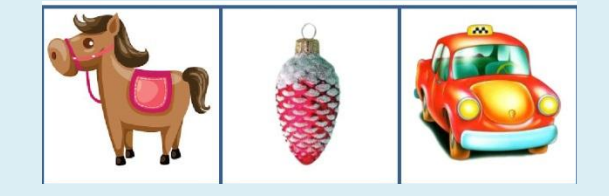

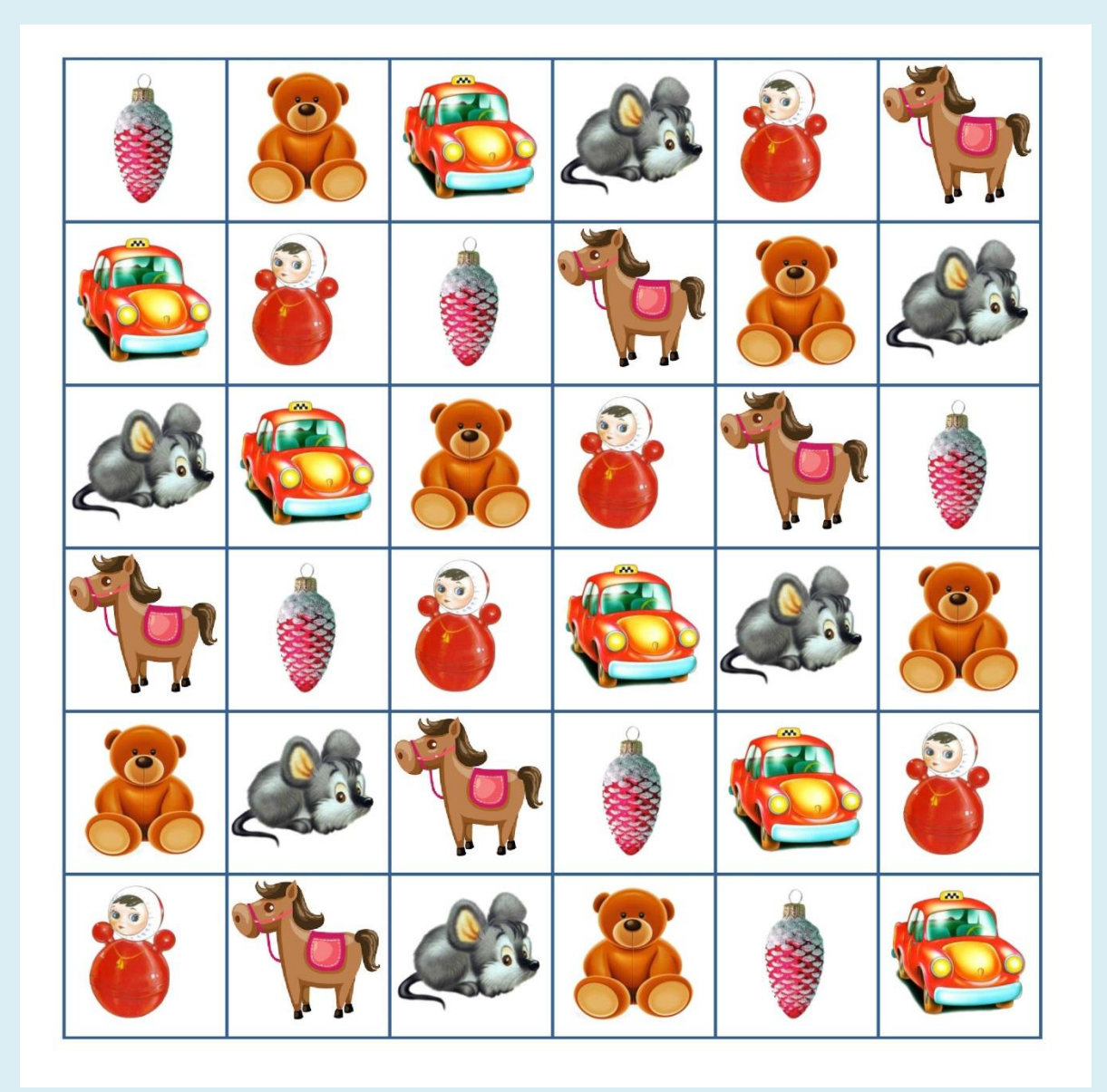

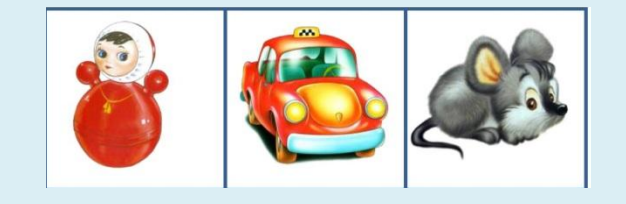

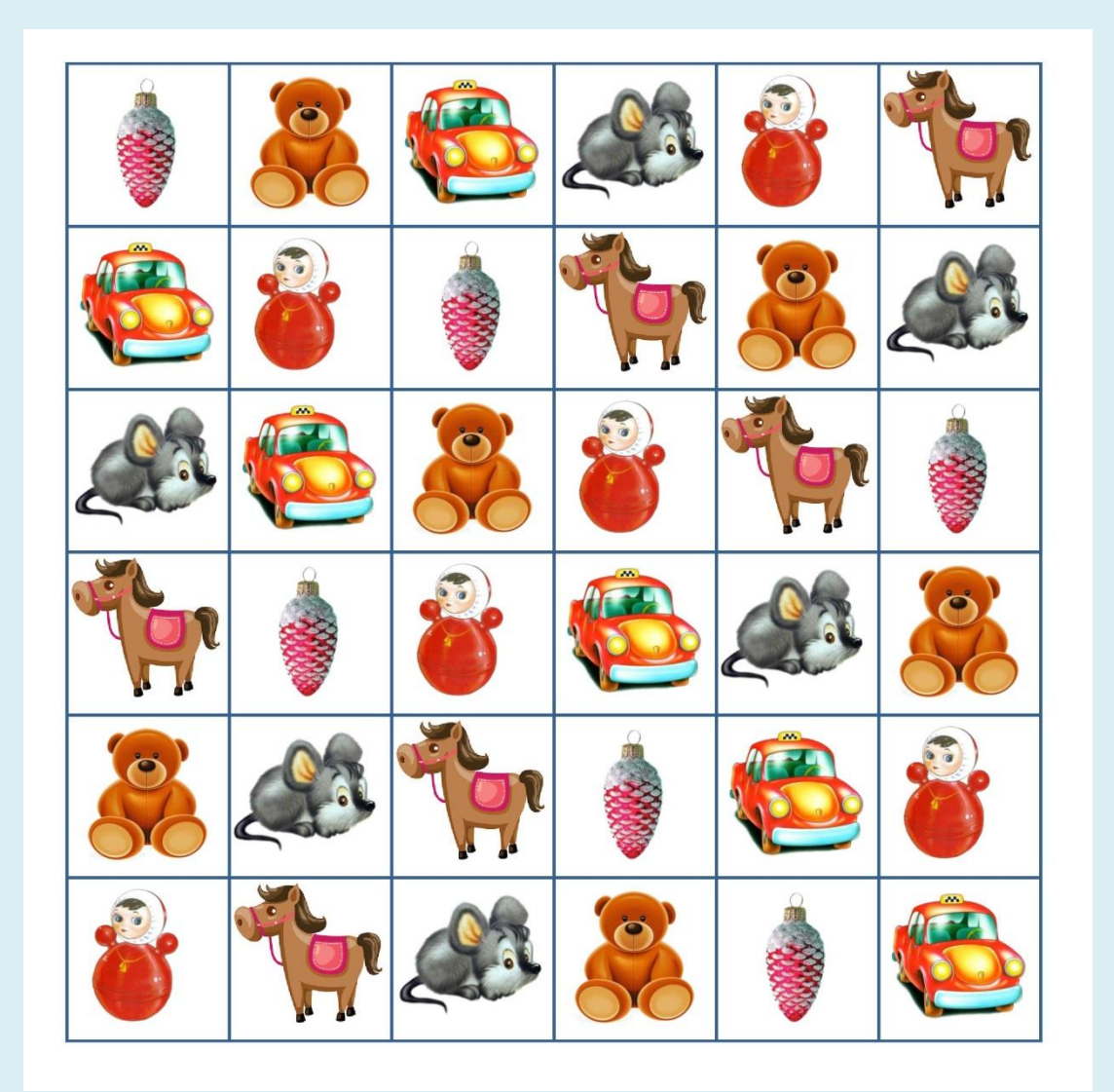

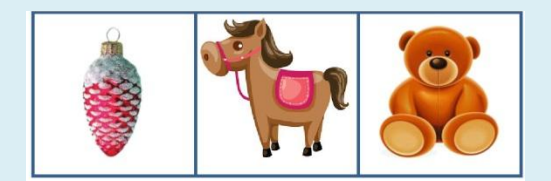

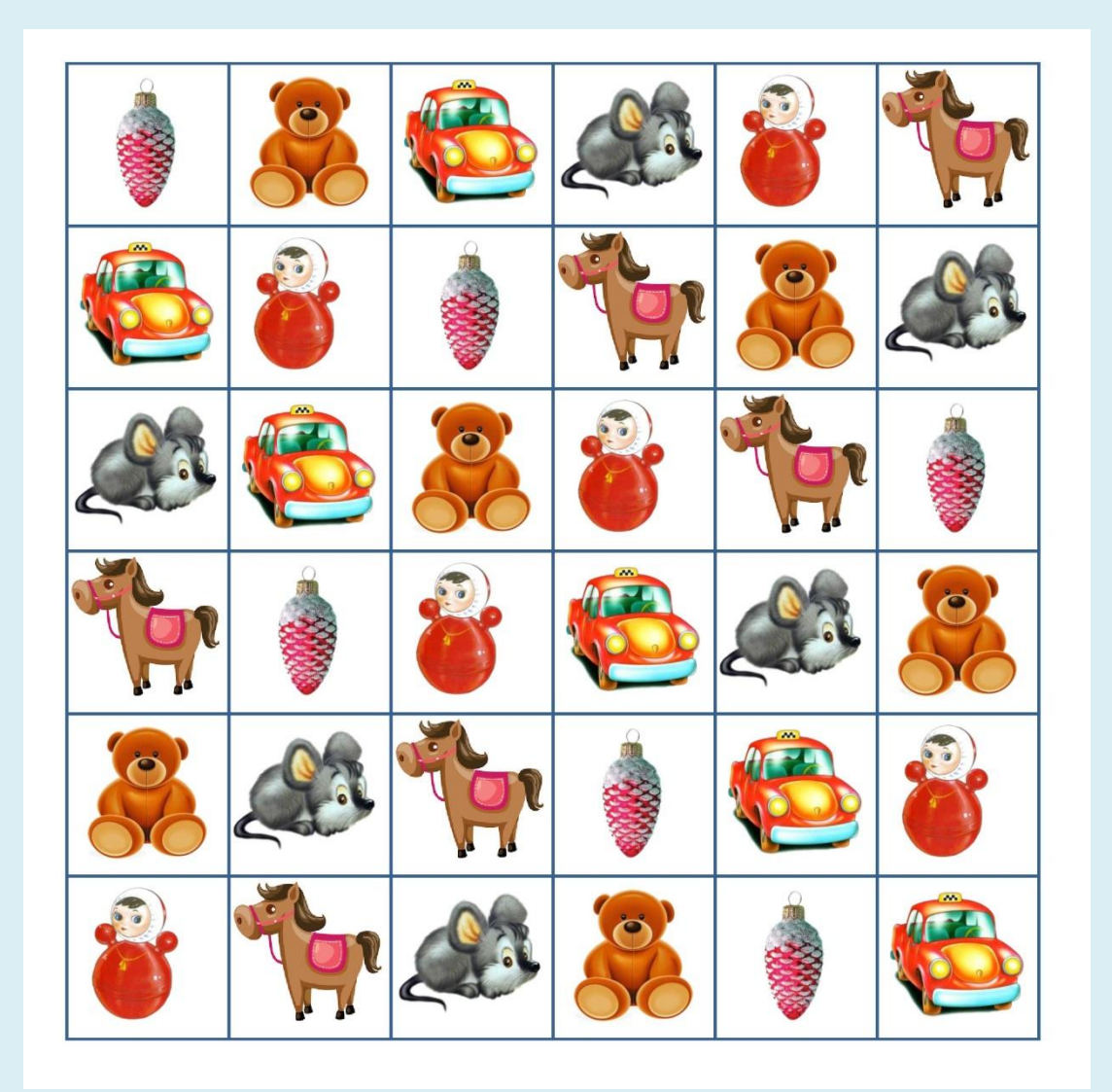

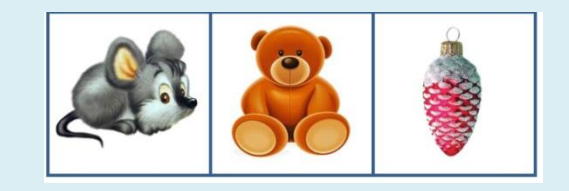